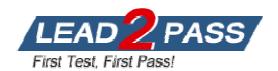

Vendor: IBM

Exam Code: 000-975

Exam Name: IBM i 6.1 Basic Operations

Version: DEMO

1. Operations in a 24x7 shop has attempted to run the SAVSYSINF command rather than take the system down for a SAVSYS. The command fails with CPD37AD "Save file not found for PTF MF23400".

Which of the following is the most likely cause?

- A. Save files for PTFs applied prior to the last SAVSYS have been cleared from the system.
- B. PTFs were applied since the last SAVSYS but the save files were not copied to QGPL Library.
- C. PTFs were applied since the last SAVSYS but they were applied from media rather than save files.
- D. PTF MF23400 is marked defective and must be removed however the required save file is not present.

Answer: B

- 2. A user saved multiple objects in the library LIBNAME using the SAVOBJ command. Which of the following commands will show the names of the objects that were unable to be saved?
- A. DSPJOBLOG OUTPUT(\*PRINT)
- B. DSPMSG MSGW(QSYSOPR) OUTPUT(\*PRINT)
- C. DSPTAP DEV(TAPxx) DATA(\*OBJERR) OUTPUT(\*PRINT)
- D. DSPLOG((1100 052009) (1300 052009)) OUTPUT(\*PRINT)

Answer: A

- 3. A SAVLIB operation failed with the message CPF6772 "Volume on device TAP01 can not be processed". Which of the following should be done to correct this?
- A. Initialize the tape with the correct FILE parameter.
- B. Initialize the tape with the correct NEWVOL parameter.
- C. Change the command default on the SAVLIB command to use the correct LABEL parameter.
- D. Use the GO BACKUP menu to set the backup to run at a time the tape drive is available.

Answer: B

- 4. What is one limitation of saving to save files?
- A. The save file may not exceed 4 GB.
- B. The save file can not be compressed.
- C. The save file can only hold 2048 individual objects.
- D. The save file can only contain objects from one library.

Answer: D

5. On an IBM i 6.1 system an operator needs to save all the of the files in library RPGWORK and restore them to a V5R3M5 system.

Which of the following will accomplish the task?

A. SAVOBJ OBJ(\*ALL) OBJTYPE(\*FILE) LIB(RPGWORK) DEV(TAP03) RLS(V5R3M5)

- B. SAVOBJ OBJ(\*ALL) OBJTYPE(\*FILE) LIB(RPGWORK) DEV(TAP03) RLS(V5R3M0)
- C. SAVOBJ OBJ(\*ALL) OBJTYPE(\*FILE) LIB(RPGWORK) DEV(TAP03) TORLS(V5R3M5)
- D. SAVOBJ OBJ(\*ALL) OBJTYPE(\*FILE) LIB(RPGWORK) DEV(TAP03) TGTRLS(V5R3M0)

Answer: D